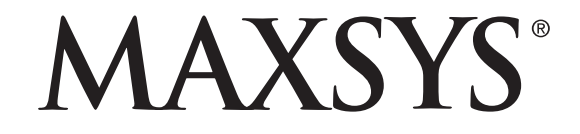

PC4401 v1.0 打印机 /PC-LINK 隔离器 /DataLink 模块 应用指南

警告: 该手册包含有关产品使用和功能限制的信息以及制造商责任限制的信息。 请仔细阅读整个手册。

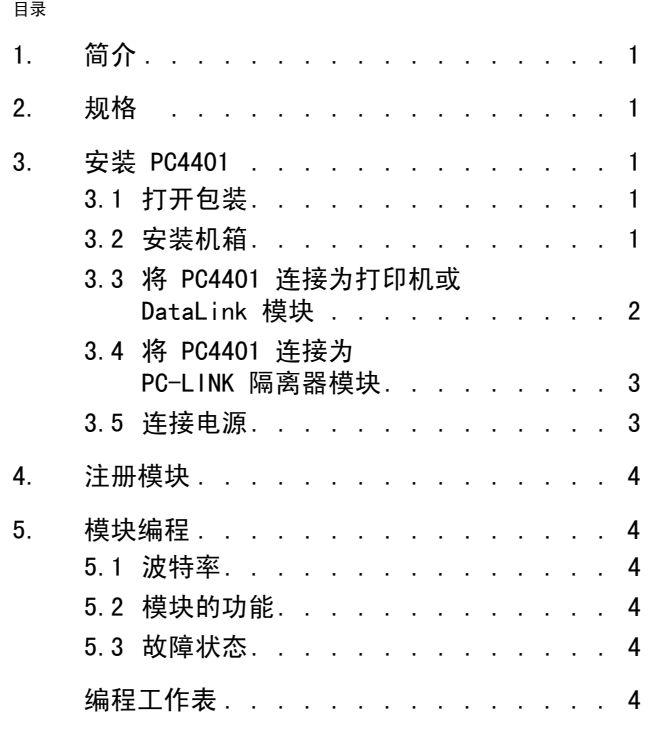

# 1. 简介

当 PC4401 模块连接到 PC4020 v3.2 或更高版本的系统 时,您可以将其用于以下任一功能:

**•**DVACS\* 通信

- **•** 打印机模块
- **•** PC-LINK 隔离器
- **•** 第三方应用的接口 (DataLink 模块)

本手册假设您将 PC4401 用作打印机模块、PC-LINK 隔离 器或 DataLink 模块。 如果您将该模块用于 DVACS,请参 阅 《PC4401 安装手册 (DVACS 版本)》。

## 打印机模块

当您将 PC4401 用作打印机模块时,您可将其连接到本地 串行打印机,这样系统就能打印出事件信息。

## PC-LINK 隔离器模块 \*\*

如果您需要在下载计算机和 PC4020 系统之间建立永久的 PC-LINK 连接,可将 PC4401 用作 PC-LINK 隔离器模块。 如果将该模块用作 PC-LINK 隔离器,则无需注册。 若以这 种方式使用 PC4401,必须将该模块安装到 PC4020 控制主 机所在的机箱。

使用标准串行电缆,计算机与 PC4401 的距离最远可达 200 英尺 (60 米)。

注: 必须使用硬件修订为 Rev04B 或更新的 PC4020 v3.2 或更高版本。

## DataLink 模块

DataLink 选项可用于连接兼容的第三方计算机应用程序 和 PC4020 系统之间的接口。 有关更多信息,请参阅第三 方应用程序的相关文档。

注:该设备必须固定并永久连接,并且只能由专业人员安 装 (专业人员的定义是:接受过适当技术培训和具备相 关经验,了解在执行相关工作时可能存在的危险,并能采 取措施将本人或他人的风险降至最低的人)。该设备只能 在污染等级不超过 2 级、过电压类别 II 的无危险室内中 安装和使用。

注:本手册应与 "控制主机安装手册"一起使用。

# 2. 规格

- **•** 输入 通过通信总线连接的 12V 直流电。
- **•** 正常电流定额为 35 mA。
- **•** 防拆和故障报告代码

# PC4401 用作打印机或 DataLink 模块:

- **•** 与通信总线实现四线 (四芯)连接
- **•** 对主控制主机较低程度的通信总线监管
- **•** 真正的 RS-232 技术
- **•** DTR 协议
- **•** 五种可能的波特率: 300、600、1200、2400 或 4800
- **•** 最大电缆长度: 10 英尺 (3 米)

# 3. 安装 PC4401

## 3.1 打开包装

PC4401 包装箱包括下列组件:

- **•** 一个 PC4401 电路板
- **•** 四个塑料支柱
- **•** RS-232 电缆和 DB-25 适配器
- **•** 四针 PC-LINK 连接器
- 注:不包括 Mini-DIN 电缆。

## 3.2 安装机箱

在为 PC4401 安装新机箱时,请选择一个干燥的地方。 如 果将 PC4401 用作打印机模块, 则选择靠近串行打印机的 位置。 如果将 PC4401 用作 DataLink 模块,则选择靠近 运行第三方应用程序计算机的位置。

要安装机箱:

- 1. 将四个白色电路板支柱从机箱背后按入突出的安装孔 中。
- 2. 端住机箱,将所有的布线从机箱背后的孔中穿入机箱 内。
- 3. 使用所提供的固定螺丝和适当的墙壁支撑物,将机箱固 定到墙上。
- 4. 将 PC4401 模块按入塑料支柱。

# 3.3 将 PC4401 连接为打印机或 DataLink 模块 \*

开始布线前,请确保从控制主机上断开所有的电源(交流 变压器和电池)连接。 请按照下列步骤完成布线:

- 1. 连接四芯通信总线到 PC4401。 将红、黑、黄和绿色通 信总线的导线分别连接到 RED(红)、BLK(黑)、YEL (黄)和 GRN (绿)端口上。
- 2. 将 T1 和 T2 端口连接到常闭防拆开关。 如果不需要 防拆开关,则在 T1 和 T2 端口之间连接一段跳线。
- 3. 更多信息请参考下面的图 1。

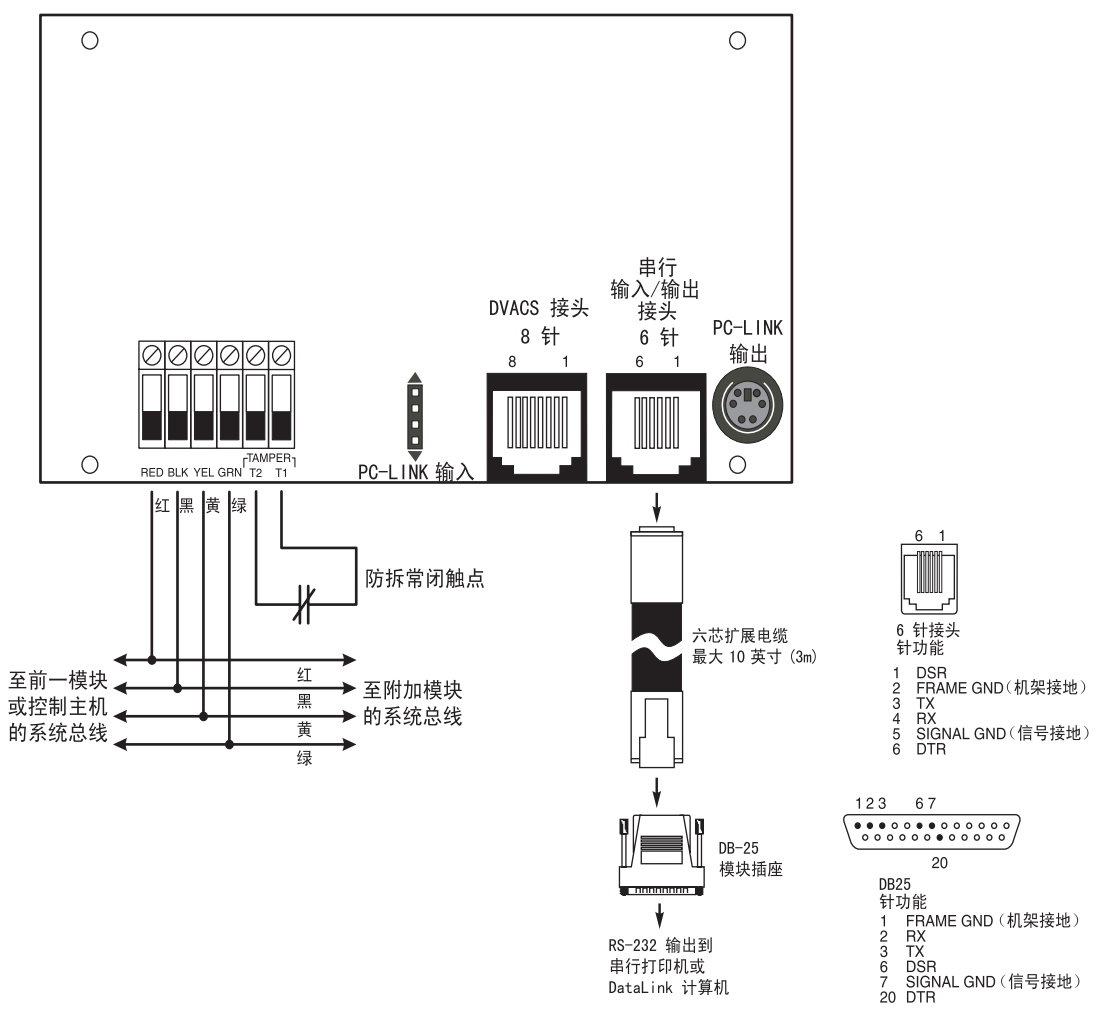

# 图 1: 将 PC4401 连接为打印机或 DataLink 模块

# 3.4 将 PC4401 连接为 PC-LINK 隔离器模块 \*

开始布线前,请确保从控制主机上断开所有的电源(交流 变压器和电池)连接。 请按照下列步骤完成布线:

- 1. 将控制主机的 AUX+ 和 AUX- 通信总线导线连接到 PC4401 上的 RED (红) 和 BLK (黑) 端口。
- 2. 更多信息请参考下面的图 2。

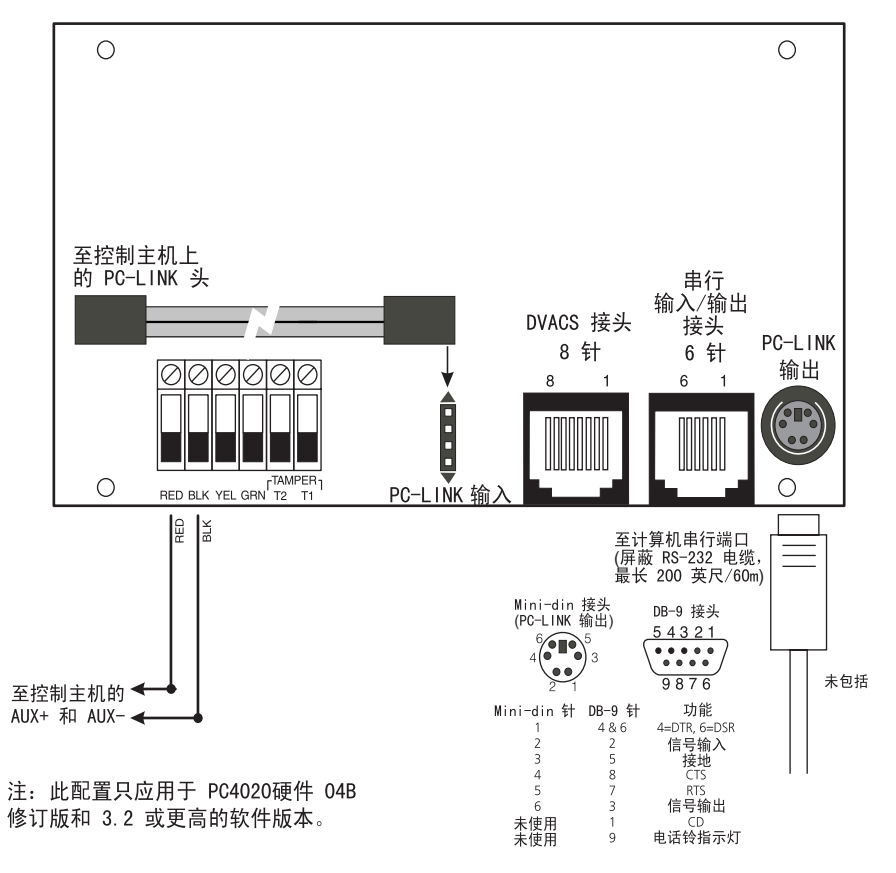

## 3.5 连接电源

所有布线完成后,向控制主机供电。 首先将电池导线连接 到电池上,然后连接交流变压器。 关于控制主机电源规格 的更多信息,请参阅控制主机的*安装手册*。

注: 在所有布线完成之前, 请勿连接电源。

图 2: 将 PC4401 连接为 PC-LINK 隔离器模块

# 4. 注册模块

如果要将 PC4401 用作打印机或 DataLink 模块,必须将 其注册到 PC4020 上。

注: 如果要将 PC4401 用作 PC-LINK 隔离器, 请不要注册 PC4401。

- 1. 按 [\*][8] [ 安装人员密码 ] 进入安装人员编程界面。
- 2. 滚动到"Module Hardware"(模块硬件)后, 按 [\*] 键。
- 3. 滚动到"Enroll Module"(注册模块)后,按 [\*] 键。
- 4. 在不同的模块间滚动直到出现"PC44XX RS-232"。 然 后按 [\*] 键。
- 5. 接着会显示 "Create Tamper on Desired Unit"(在 所需单元上触发防拆)的信息。 要创建所需的防拆, 请将防拆防区固定到模块上,然后将其打开。 由安全 到断开的转变过程就注册了该模块。 完成后,键盘会 显示模块号并确认注册成功 (例如 "PC44XX Mod 01 Enrolled"(PC44XX 模块 01 已注册))。

关于模块注册的更多信息,请参阅控制主机的*安装手册*。

# 5. 模块编程

注: 如果要将 PC4401 用作 PC-LINK 隔离器, 则无需为 其编程。

输入 [\*][8] 以及安装人员代码可进入 PC4020 的编程界 面。 下面介绍的是需要您编程的部分。 关于编程的更多 信息,请参阅控制主机的*安装手册*。

PC4401 模块的编程部分位于 PC44XX 选项下的 System Area (系统区)部分。 您进入安装人员编程界面后, 输入 所指示的参考号码;或使用 [<][>] 键在 LCD 显示屏的 编程选项间滚动,并按 [\*] 选择所需选项。

下面解释与 PC4401 有关的每个编程选项。

# 5.1 波特率

参考号码 [000800XX00],此处 XX = PC4401 模块号。 本部分用于编程 PC4401 串行界面模块与串行打印机进行 通信所使用的波特率。 波特率是信息从 PC4401 模块传输

到串行打印机的速度。 PC4401 模块有五种可用的波特 率: 300、600、1200、2400 和 4800 波特。 如果您发现 有丢失字符的问题,请尝试降低波特率。

# 5.2 模块功能

参考号码 [000800XX00],此处 XX = PC4401 模块号。 在本部分中,您必须选择您想要 PC4401 执行的功能: 打 印机、DVACS 或 DataLink。

要将 PC4401 用作打印机模块,必须在本部分中选择 Printer(打印机)选项。 滚动到信息"Printer"(打印 机),然后按 [\*]。

要将 PC4401 用作 DataLink 模块,必须在本部分中选择 DataLink 选项。 滚动到信息 "DataLink", 然后按 [\*]。 要将 PC4401 用作 PC-LINK 隔离器模块,则无须改动本部 分的默认设置。

注:您只能为每个 PC4401 模块编程设定一种功能。

## 5.3 故障状态

控制主机始终在关注可能出现的故障状态。 如果发生故 障,键盘的"Trouble"(故障)灯会点亮,而且键盘会发 出蜂鸣。 按 [\*][2] 可显示故障状态。

下面的故障状态适用于 PC4401 模块。 有关所有故障的介 绍,请参阅您系统的*安装手册*。 可以编程这些故障的报告 代码(参考号码 [000403] 或滚动到 Svstem Area (系统 区), 然后是 Communicator (通信器), 最后是 Reporting Codes (报告代码))。

- **•** 打印机脱机
- **•** PC44XX 故障
- **•** DataLink 脱机
- 如果已编程,主机也会在下列情况下发送报告代码:
- **•** 一般系统防拆警报
- **•** 一般系统防拆恢复

在主机的编程工作表小册子上记录您对报告代码的选择。

# 编程工作表

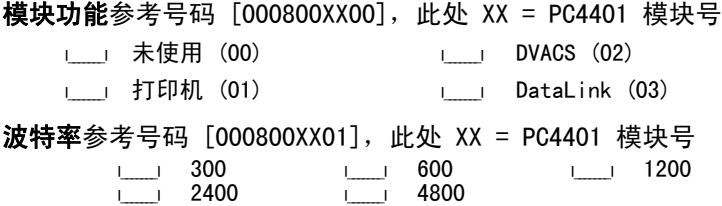

# 警告 请仔细阅读

## 安装者须知

本警告包含重要信息。作为与系统用户接触的唯一个人,您有责任让此系统的用户注意本警 告中的各项内容。

## 系统失败

此系统经过精心设计,可实现最大限度的有效性。然而,在涉及火灾、盗窃或其他类型紧急 事件情况下,此系统可能无法起到防护作用。由于种种原因,任何类型的任何报警系统都可 能会被谨慎平衡处理,否则可能无法按照预期方式工作。下列介绍其中一些(但非全部)原 田.

#### **•**安装不当

安全系统安装正确,才能提供充分防护。每次安装均应经过安全专业人士鉴定,以确保涵盖 所有入口点和区域。门窗上的锁和插销必须牢靠,并正常运作。门窗、墙壁和其他建筑材料 必须具有合格的抗力和构造,才能提供应有的保护水平。在任何建筑活动期间和之后,都必 须进行一次重新鉴定。强烈建议,尽可能由消防和 / 或公安部门进行鉴定。

#### **•**犯罪知识

此系统包含有制造时确定有效的安全功能。具有犯罪倾向的人可能会研究出降低这些功能的 有效性的方法。因此,定期检查安全系统非常重要,这样可以确保安全系统的功能保持有 效,并确保一旦发现安全系统不能提供应有的保护,就马上更新或更换安全系统。

## **•**入侵者进入

入侵者可能会通过不受保护的入口点进入、避开传感设备、穿越安全系统监测不到的区域逃 避监测、断开报警设备或干扰或阻止系统正常工作。

## **•**电源故障

控制单元、入侵监测器、烟雾探测器以及许多其他安全设备都需要一个合格的电源,才能正 常工作。如果某个设备通过电池工作,电池可能会失效。即使电池没有失效,也必须给电池<br>充电、保持完好无损且正确安装。如果一个设备仅通过交流电工作,任何中断(尽管时间很 短)都会使该设备在断电时不工作。供电中断无论多长,通常都会伴随有电压波动,这会损 坏像安全系统这样的电子设备。发生断电后,请立即全面地测试系统,以确保系统正常工 作。

#### **•**可更换电池发生故障

此系统的无线发射器设计为正常情况下电池可工作多年。预期电池寿命是设备环境、设备使 用情况和设备类型的一个函数。环境情况(如高湿、高温或低温或温度大幅波动)可能会缩 短预期电池寿命。尽管每个发射设备都配备有电池电量监视器(该监视器确定何时需要更换 电池),此监视器可能无法正常工作。定期测试和维护可使系统处于良好工作状态。

#### **•**射频 (无线)设备的危害

信号并不一定在各种情况下都能到达接收器,这些情况包括:在无线电波路径上或附近放了 金属物体、故意干扰或其他非有意的无线电信号干扰。

#### **•**系统用户

用户可能无法操作应急开关,这可能是由于永久或暂时身体残疾、无法及时接近设备或不熟<br>悉正确操作。重要的是,应培训所有系统用户正确操作报警设备,并让他们知道,当系统显 ------------<br>示警报时如何作出反应。

#### **•**烟雾探测器

烟雾探测器是此系统的一个部分,它可能由于种种原因而无法正确警告居住者防止火灾,下 面列出其中一些原因。烟雾探测器可能没有正确安装或固定。烟雾可能无法到达烟雾探测 器,例如,火灾在烟囱、墙壁或屋顶或在关闭的门的另一边发生。烟雾探测器可能监测不到 住处或建筑物另一高度上发生的火灾的烟雾。

每场火灾产生的烟雾数量和燃烧速度都是不同的。烟雾探测器可能无法同样有效地监测到各 种类型的火灾。烟雾探测器可能不会及时对粗心大意或安全事故导致的火灾提出警告,例 如,床上冒烟、剧烈爆炸、燃气泄漏、易燃材料存放不当、电路负荷太重、儿童玩火柴或人 为纵火。

即使烟雾探测器正常工作,在某些情况下,由于警告不够,而使所有居住者不能全部及时逃 离,免受损伤或致死。

#### **•**运动监测器

运动监测器只能监测到如相应安装说明中所述的指定范围内的运动。运动监测器无法辨别入 侵者和预定居住者。运动监测器不提供容积区域防护。运动监测器具有多个监测波束,只能 监测到这些波束覆盖的无障碍区域中发生的运动。运动监测器无法监测到墙壁、天花板、地 板、关闭的门、玻璃隔板或玻璃门窗后面发生的运动。任何类型的损害,无论是有意还是无<br>意的,例如,将任何材料遮蔽、油漆或喷溅到监测系统镜头、镜面、视窗或任何其他部位, 都会影响监测系统正常工作。

被动红外线运动监测器通过监测温度变化进行工作。但是,当环境温度接近或高于体温时或 监测区域中或监测区域附近存在有意或无意的热源,就会降低被动红外线运动监测器的有效 性。其中某些热源可能会是加热器、散热器、火炉、烧烤架、壁炉、日光、排汽口、照明, 等等。

#### **•**报警设备

如果有隔离墙或隔离门,报警设备(如警报器、警铃、报警喇叭或报警脉冲)可能不会向人 员报警或唤醒熟睡中的人。如果报警设备处在住处或房产的不同水平上,则可能不会警告或 唤醒居住者。音响报警器可能会受到其噪声源的干扰,例如,立体声系统、收音机、电视、 空调或其他电器设备或过往车辆。音响报警设备尽管声音高,但有听觉障碍的人也可能听不 到。

#### **•**电话线

如果使用电话线来发送警报,电话线可能会在某些时段不能使用或占线。而且,入侵者可能 会切断电话线,或者会用很难监测到的更先进的手段使其无法工作。

## **•**时间不充分

在某些情况下,系统会正常工作,但由于居住者无法及时响应警报,因而无法避免紧急事件 发生。如果系统受到监视,响应可能不会及时发生,导致无法保护居住者或其财物。

### **•**组件故障

尽管已采取各种措施使此系统尽可能可靠,但系统可能会由于组件故障而无法正常工作。 **•**测试不当

通过定期测试和维护,可以发现使报警系统无法正常工作的多数问题。应每周测试整个系<br>统,而且应在闯入、试图闯入、火灾、暴风雨 (雪)、地震、事故或房屋内外任何建筑活动 之后,对整个系统进行测试。测试应包括所有监测设备、键盘、控制台、报警设备以及属于 系统组成部分的任何其他操作设备。

## **•**安全与保险

不管其功能如何,报警系统不能取代财产保险或人寿保险。报警系统也无法取代财产所有 者、租赁者或其他居住者,采取必要措施防止紧急情况发生,或最大限度地减小紧急情况造 成的有害影响。

Digital Security Controls (DSC) 向原始购买者保证,在从购买之日起十二 (12) 个月时 间内,在正常使用情况下,本产品不会出现材料和工艺方面的缺陷。在保证期内,并在原始 向户,在正吊仪出情况下,本,由于公司或将将作工艺方面的政府。在床正别门,并在床站<br>购买者将有缺陷的产品退回厂家的情况下,Digital Security Controls 将自行决定修理或 更换有缺陷的产品,而且不收取劳务费和材料费。更换后的零部件和 / 或修理后的零部件的 保证期为原始产品保证期的剩余时间,或者从更换/或修理产品之日起九十(90)天,哪个 时间长,就以哪个时间为准。如果发现材料或工艺方面存在缺陷,原始购买者必须立即以书 面形式通知 Digital Security Controls,而且,不管发生任何情况,上述书面通知在保证 期到期之前收到才算有效。绝对不对软件作出任何保证,所有软件产品都是作为随产品一起 提供的软件许可协议条款规定的用户许可证进行出售。客户应承担正确选择、安装、操作和 维护从 DSC 购买的任何产品的责任。对于定制产品,DSC 只保证更换或修理交货时工作不正 常的产品。在上述情况下,DSC 可以自行决定是更换还是赊销。

#### 国际保证

对于国际客户的保证与对加拿大和美国范围内的任何客户的保证相同,但 Digital Security Controls 不负责支付任何海关费用、税或可能到期的增值税 (VAT)。

#### 保证程序

要获得此保证规定的服务,请将有问题的产品退回到购买的地方。所有授权分销商和经销商 都订有保证计划。将商品退回 Digital Security Controls 之前,必须首先获得批准编号。 Digital Security Controls 将不会接受没有事先获得批准就退回的商品

## 使保证无效的条件

此保证仅适用于与正常使用相关的零部件和工艺方面的缺陷。此保证不负责:

**•**运输或搬运中遭受的损坏;

**•**由于灾害 (如火灾、洪水、刮风、地震或闪电)导致的损坏;

**•**由于超出 Digital Security Controls 的控制的原因(如电压太高、机械冲击或潮湿损坏) 导致的损坏;

**•**由于未经授权而进行连接、改造、修改或使用外来零部件导致的损坏;

**•**由外部设备 (Digital Security Controls 提供的外部设备除外)导致的损坏;

**•**由于出于非产品设计目的而使用产品导致的损坏;

**•**由于没有提供适当产品安装环境而造成的缺陷;

**•**由于不当维修导致的损坏;

**•**由于其他滥用、误操作或不正确使用产品情况导致的损坏。

### 保证中的未尽事宜

除了使保证失效的事项之外,本保证还不应把下列事项包含在内:(i) 维修中心的货运成本 ; (ii) 产品没有 DSC 产品标签和批号或序列号; (iii) 以下述方式拆卸或修理产品:对性 。<br>能产生负面影响或阻挠正确检验或测试, 因而无法核实购买者提出的保证要求是否正当。DSC ……<br>将自行决定赊销或更换为在保证期内更换而退回的赊购卡或标签。本保证不包含的或者由于 老化、滥用或损坏导致超出保证范围的产品将进行鉴定,并将提供修理概算。只有在从客户 那里收到有效购买订单且 DSC 客户服务部发放退货批准编号 (RMA) 后,才会进行修理工 作。

Digital Security Controls 对在合理尝试次数后仍然无法修好产品的责任将限于更换产 品,作为对违反此保证的唯一赔偿。无论在任何情况下,Digital Security Controls 都不 出,什么?是人比保证的是一个情感。<br>对由于违反此保证、违反合同、疏忽、严格赔偿责任或任何其他法理而造成的任何特殊的。 偶然的或间接的损失负责。上述损失包括,但不局限于,利润损失、产品或任何关联设备丢<br>失、资本耗费、替代或更换设备费用、设施或服务费用、停机损失、购买者的时间损失、第 三方的索赔(包括客户)款项以及财产损失。有些国家或地区的法律限制或不允许免除间接<br>损失的责任。如果此类国家或地区的法律适用于 DSC 提出的或针对 DSC 的任何索赔,本文 件中包含的限制和免责声明将依照法律许可的最大程度执行。有些州不允许排除或限制偶然 或间接损失,因此上述条款可能不适用于您。

## 保证的免责声明

此保证包含完整的保证,并取代任何和所有其他保证,无论是明示还是默示的保证(包括对 于适销性或特定适宜性的所有默示的保证)。在 Digital Security Controls 应承担的所有 其他义务或责任之中,Digital Security Controls 既不承担,也不授权声称代表 Digital<br>Security Controls 的任何其他人,修改或更改此保证,也不让 Digital Security<br>Controls 承担与此产品相关的任何其他保证或责任。

#### 此保证的免责声明和有效保证受加拿大多伦多省法律制约。

警告:Digital Security Controls 建议对整个系统进行定期测试。但是,不管是否经常测 试,由于 (但不局限于)发生非法篡改或电器干扰,此产品也可能无法正常工作。

#### 安装者锁定

如果退回 DSC 的产品启用了"安装者锁定"选项,且退回的产品没有其他问题, DSC 将收 取服务费。

#### 超出保证期的修理

对于按照下列条件退回厂家的超出保证期的产品,Digital Security Controls 将自行决定 进行修理还是更换。将商品退回 Digital Security Controls 之前,必须首先获得批准编 号。Digital Security Controls 将不会接受没有事先获得批准就退回的商品。

Digital Security Controls 确定可以修理的产品将进行修理并返还。将对每个修理的设备 收取一笔固定费用,Digital Security Controls 已预先确定具体费用标准,而且可能随时 进行修订。

Digital Security Controls 确定不可以修理的产品将用当时可以找到的最近的相当产品进 行更换。Digital Security Controls 将对每个更换设备收取相当于更换产品的当前市场价 。。。。<br>行更换。D<br>格的费用。

# 有限保证

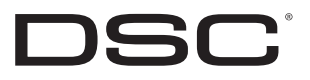

在加拿大印刷 © 2005 Digital Security Controls 版权所有 加拿大,多伦多 **• www.dsc.com**

本文件是翻译版本,DSC 并不保证其内容的完整性与精确性,若遇有疑义或歧义,以英文版为准。

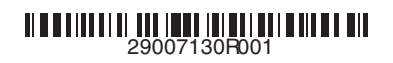